### Nové vyšívací programy Janome

Naše programy můžete používat pro všechny značky vyšívacích strojů, dokážeme import a export do všech nejpoužívanějších formátů.

#### **Vyšívací program Janome Digitizer JR V5**

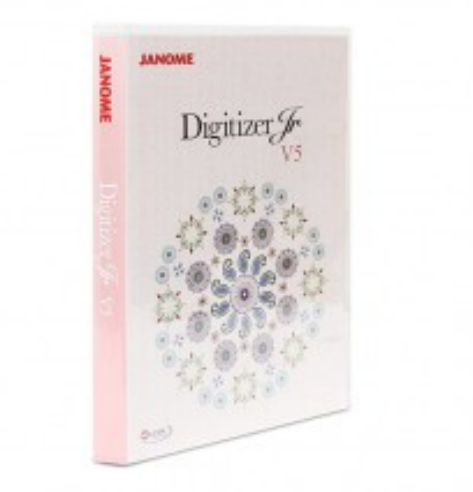

Jednoduchý software pro vytváření návrhů výšivek. Je ideální pro začínající designery. Program automaticky konvertuje kresby do vyšívacích formátů. Má také vestavěné fonty pro vytváření číslic, písmen (bez háčků, čárek, ty jdou jednoduše přidávat v programu na jeden klik) a různých znaků. Umí také konvertovat navzájem mezi formáty (výběr z mnoha formátů). Čtení výšivek ve formátech EMB, EMX, JEF, JEF+, JAN, JPX, SEW, EMX, EMD, ART, EXP, ARX, ART42, ART50, ART60, ART70, ART, PES, PEC, VP3, VIP, SHV, HUS, PCS, PCD, PCQ, PCM, XXX, CSD, U??, EXP, DST, DSB, CND, GNC.

Možnost načítat grafiku ve formátu EPS. (program pracuje s křivkami)

Podporované formáty k zápisu:

- Janome: JEF, JPX, SEW
- Elna: JEF, JPX, SEW, EMD
- Kenmore: JEF, SEW
- Bernina: EXP
- Brother/Babylock/Deco: PES, PEC
- Husqvarna/Viking: VP3, VIP, SHV, HUS
- Pfaff: VP3, VIP, SHV, HUS, PCS, PCD, PCQ, PCM
- Singer: XXX, CSD
- Poem/Huskygram: CSD
- Melco: EXP
- Tajima: DST

**Program je v anglické verzi s českým manuálem**

## **Cena: 9.362 Kč s DPH**

#### **Vyšívací program Janome Digitizer MBX v5.0**

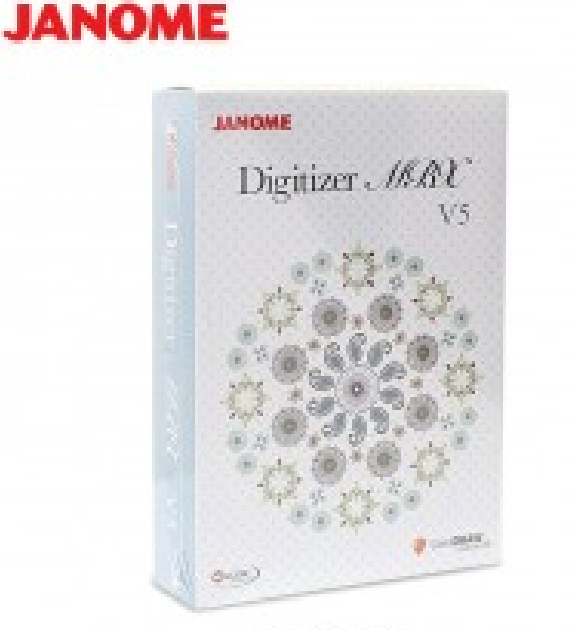

18 Copyright by Strima Sp. e.m.

**Digitizer MBX ver. 5.0 s je nejnovější cloudová verze programu od firmy Wilcom**, tato verze má kompletně vylepšený design, intuitivní ovládání, samozřejmostí zůstává integrovaný program (je součástí) **CorelDRAW® Graphics Suite X6**, je vyšívací software jak pro začátečníky, tak pro absolutní profesionály.

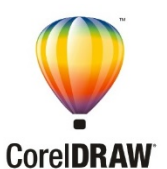

Čtení výšivek ve formátech EMB, EMX, JEF, JEF+, JAN, JPX, SEW, EMX, EMD, ART, EXP, ARX, ART42, ART50, ART60, ART70, ART, PES, PEC, VP3, VIP, SHV, HUS, PCS, PCD, PCQ, PCM, XXX, CSD, U??, EXP, DST, DSB, CND, GNC.

Možnost načítat grafiku ve formátu EPS. (program pracuje s křivkami)

Podporované formáty k zápisu:

- Janome: JEF, JPX, SEW
- Elna: JEF, JPX, SEW, EMD
- Kenmore: JEF, SEW
- Bernina: EXP
- Brother/Babylock/Deco: PES, PEC
- Husqvarna/Viking: VP3, VIP, SHV, HUS
- Pfaff: VP3, VIP, SHV, HUS, PCS, PCD, PCQ, PCM
- Singer: XXX, CSD
- Poem/Huskygram: CSD
- Melco: EXP
- Tajima: DST

**Program je v anglické verzi s českým manuálem**

## **Cena: 29.994 Kč s DPH**

#### **Vyšívací program Janome Artistic Digitizer Junior**

#### **Základní jednoduchý program , který je kompatibilní s Windows a Mac. Program je v češtině a s českým manuálem.**

Program obsahuje 60 video návodů přímo v programu. Videa pokrývají vše od základních funkcí po komplexní designy.

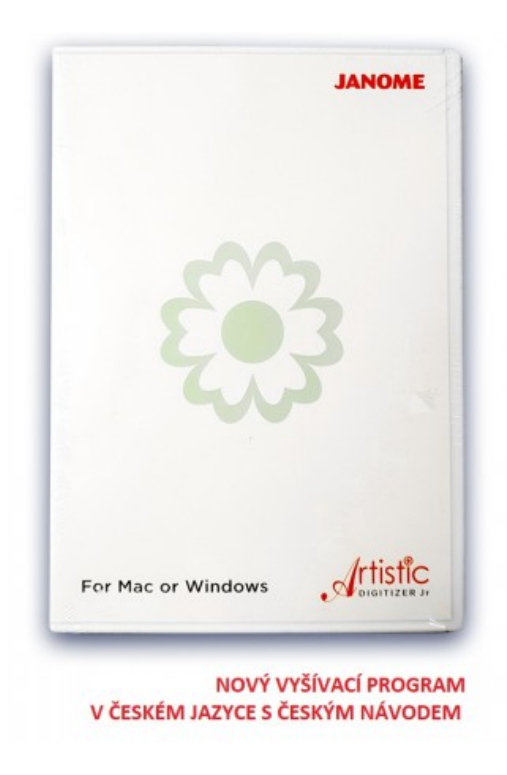

Čtení výšivek ve formátech EMB, EMX, JEF, JEF+, JAN, JPX, SEW, EMX, EMD, ART, EXP, ARX, ART42, ART50, ART60, ART70, ART, PES, PEC, VP3, VIP, SHV, HUS, PCS, PCD, PCQ, PCM, XXX, CSD, U??, EXP, DST, DSB, CND, GNC.

Možnost načítat grafiku ve formátu EPS. (program pracuje s křivkami)

Podporované formáty k zápisu:

- Janome: JEF, JPX, SEW
- Elna: JEF, JPX, SEW, EMD
- Kenmore: JEF, SEW
- Bernina: EXP
- Brother/Babylock/Deco: PES, PEC
- Husqvarna/Viking: VP3, VIP, SHV, HUS
- Pfaff: VP3, VIP, SHV, HUS, PCS, PCD, PCQ, PCM
- Singer: XXX, CSD
- Poem/Huskygram: CSD
- Melco: EXP
- Tajima: DST

## **Cena: 13.150 Kč s DPH**

**Vyšívací program Janome Artistic Digitizer Junior**

**Nejkvalitnější profesionální program v naší nabídce, který obsahuje více funkcí než Janome Digitizer MBX**

**Program je v češtině a s českým manuálem.**

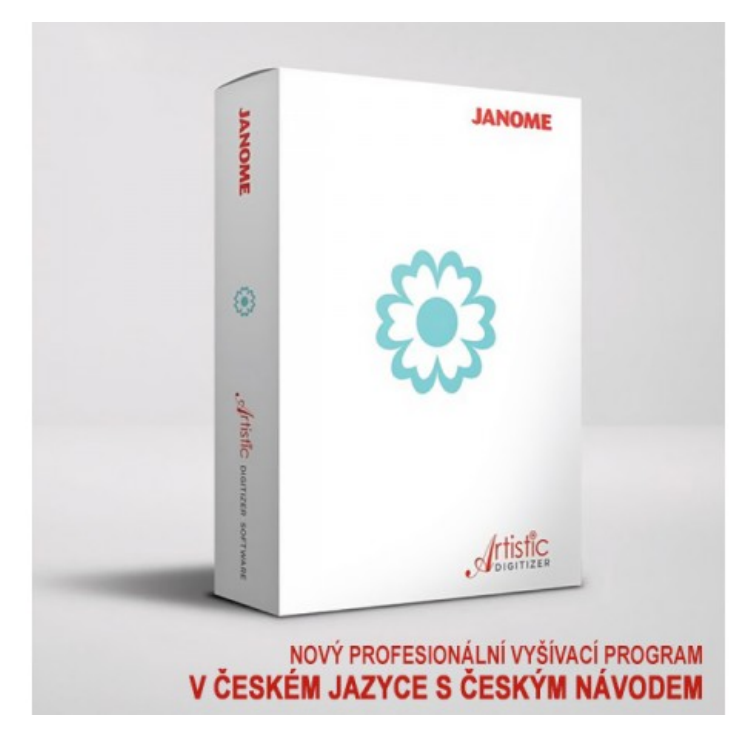

Buďte designérem, dárcem dárků nebo vítězem cen, s Janome Artistic Digitizer máte moc se jimi stát. Jednoduše vytvářejte nebo zkrášlujte jakýkoliv projekt pomocí tohoto robustního vyšívacího, šicího a výtvarného softwaru. Dosáhněte výsledkům profesionální kvality rychle a jednoduše, bez toho, abyste byli expertem. Vše co potřebujete je v tomto obsáhlém balíčku. Můžete vytvářet originální designy, přidávat vlastní vychytávky, volit z velkého výběru možností digitalizace, pokročilé funkce editace, práce s krystaly, quiltování motivů a více. S tímto softwarem máte svobodu využít vaši kreativitu jakkoliv si představíte. Artistic Digitizer vám dává svobodu být kýmkoliv.

Podporované formáty k zápisu:

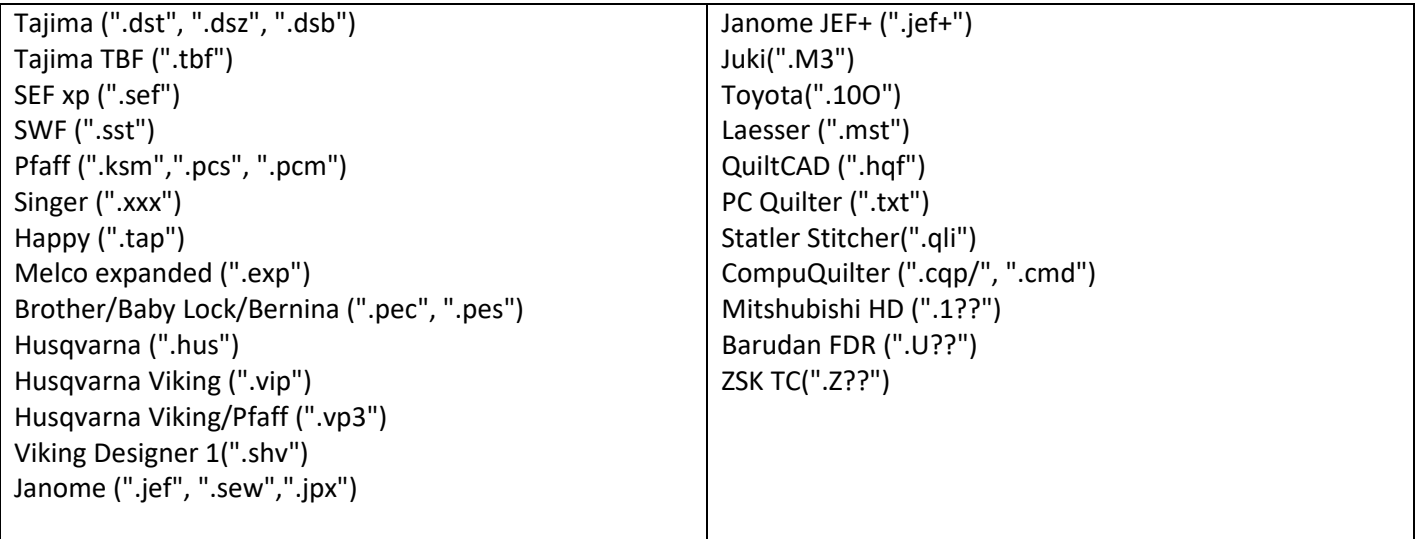

### **Cena: 29.645 Kč s DPH**

# Artistic Digitizer

Porovnávací tabulka

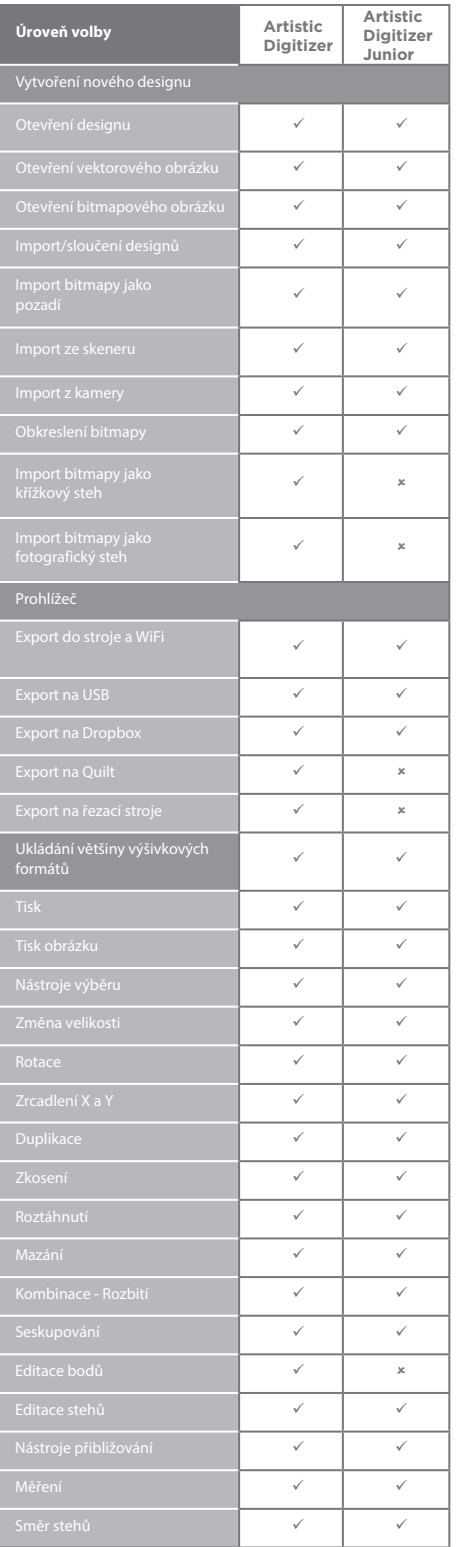

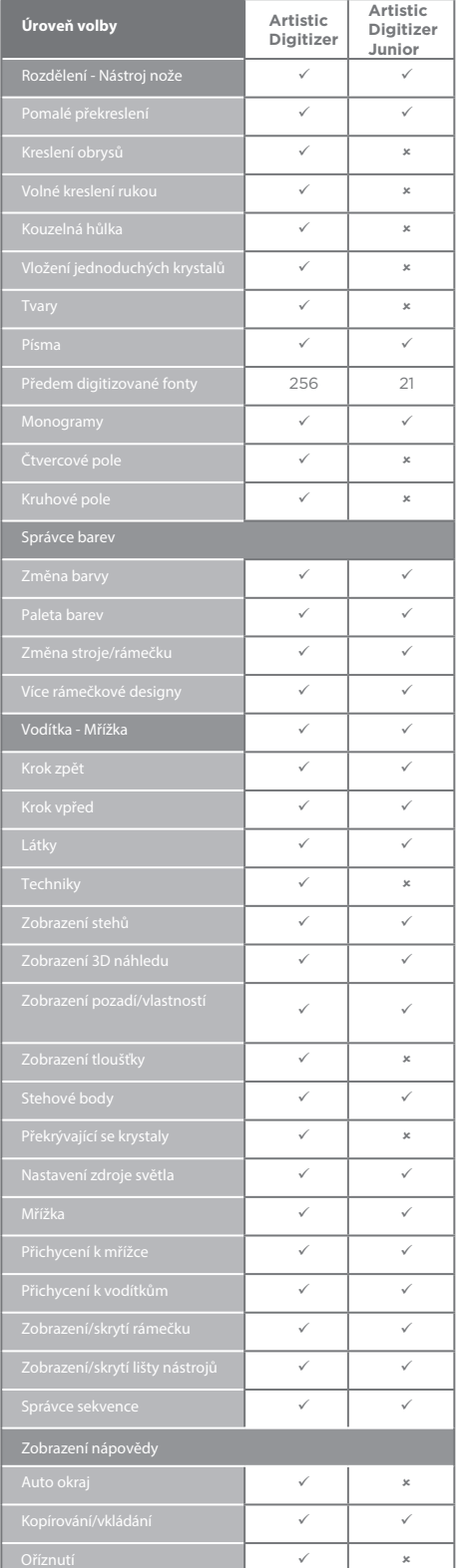

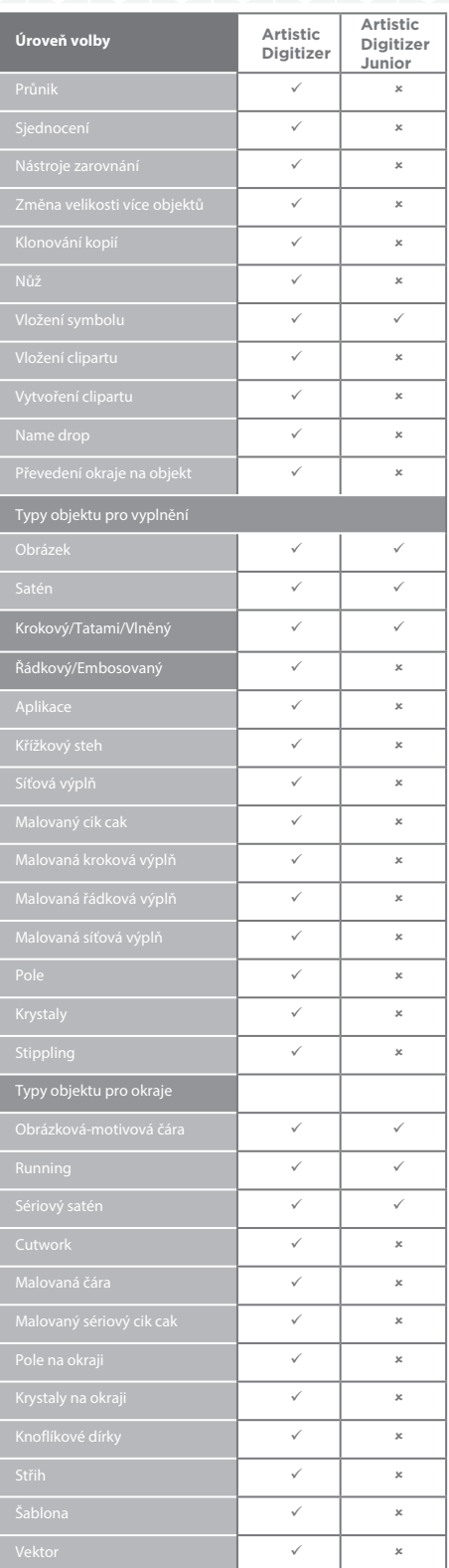

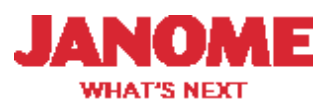

## Artistic Digitizer

Porovnávací tabulka

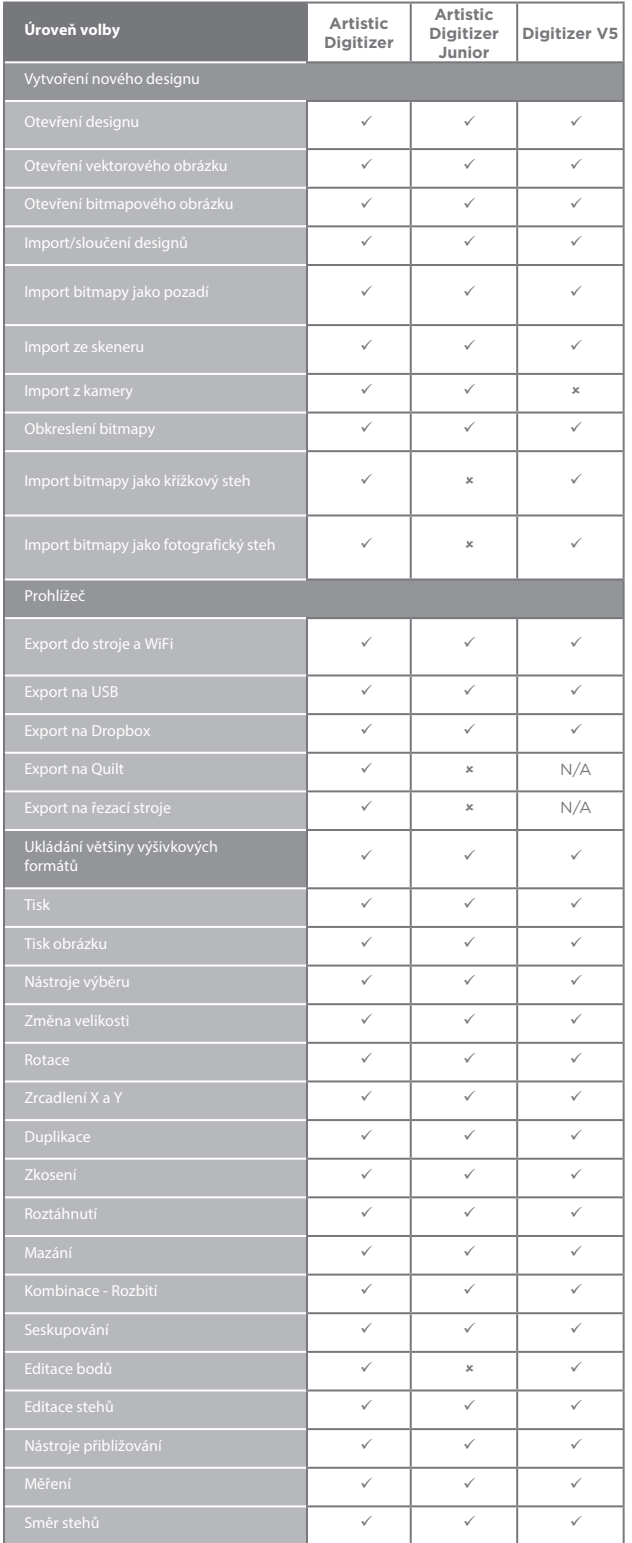

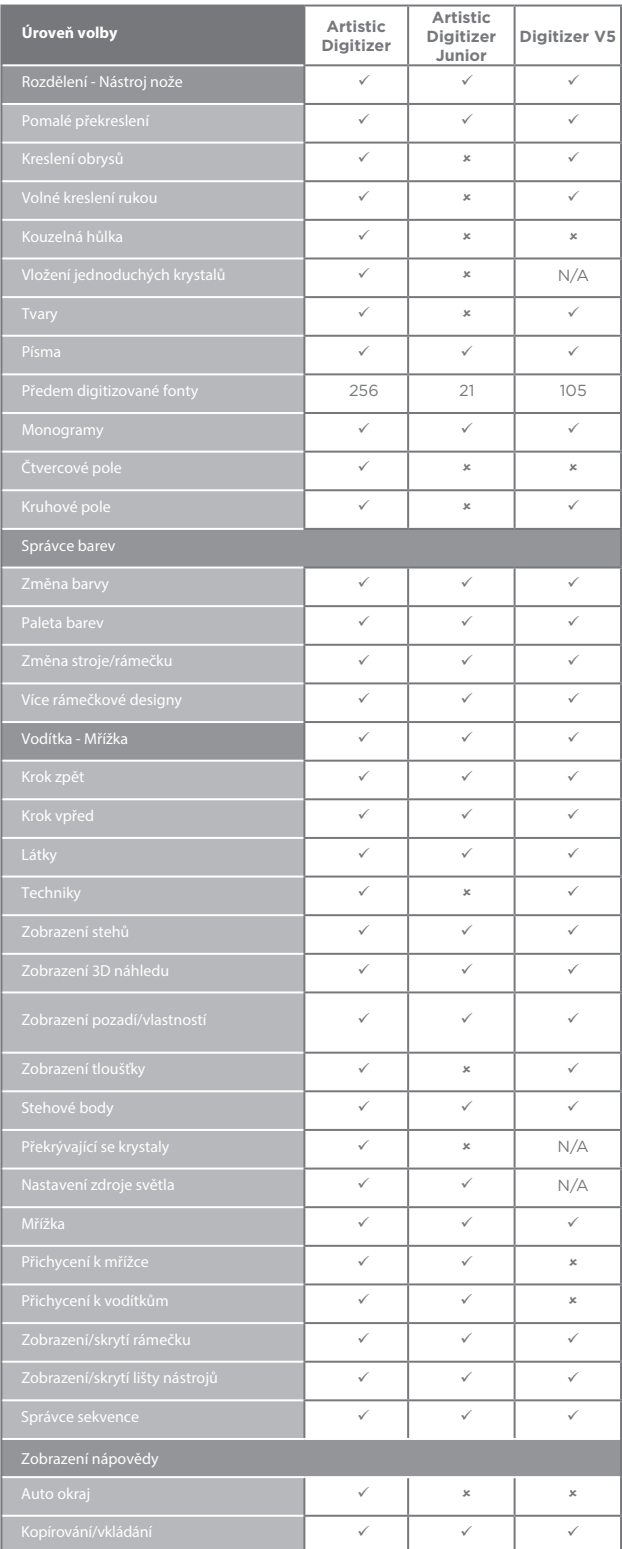

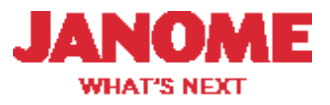

# Artistic Digitizer

Porovnávací tabulka

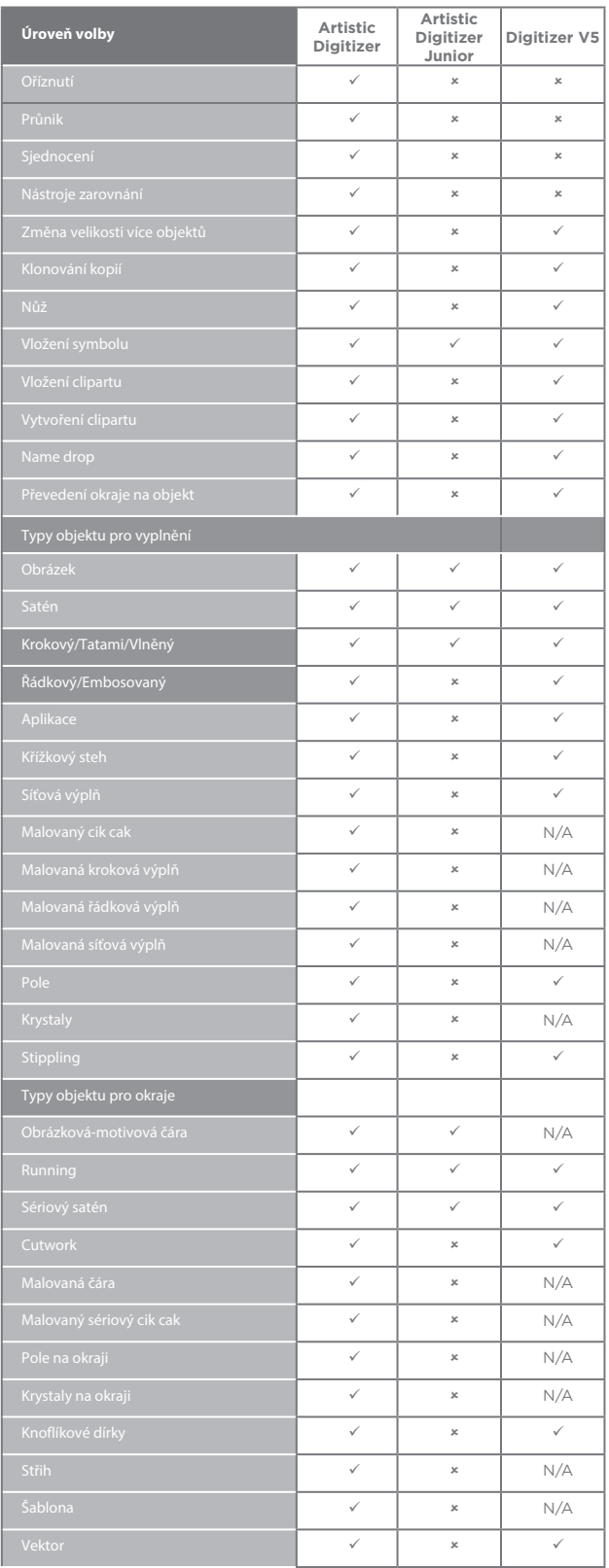

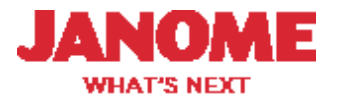